## **Cadastro de IQS (CCGQLB010)**

Esta documentação é válida para todas as versões do Consistem ERP.

## **Pré-Requisitos**

Não há.

## **Acesso**

Módulo: Industrial - Gestão da Qualidade

Grupo: Cadastros da Gestão da Qualidade

## **Visão Geral**

Cadastrar os índices para qualificação do fornecedor com relação ao Índice de Qualidade do Sistema (IQS).

Estes dados são utilizados para configuração das informações da qualidade do fornecedor no programa [Dados da Qualidade \(CCFFB087\)](https://centraldeajuda.consistem.com.br/pages/viewpage.action?pageId=37545047).

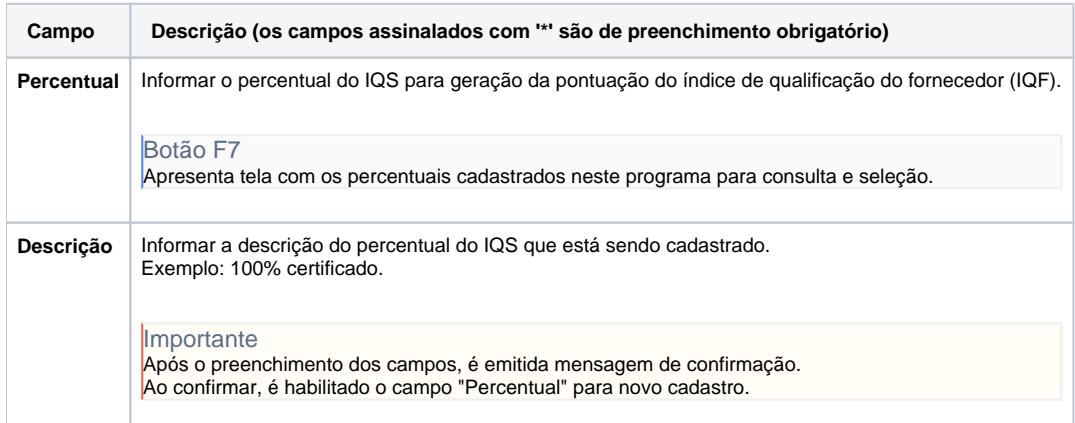

Atenção

As descrições das principais funcionalidades do sistema estão disponíveis na documentação do [Consistem ERP Componentes.](http://centraldeajuda.consistem.com.br/pages/viewpage.action?pageId=56295436) A utilização incorreta deste programa pode ocasionar problemas no funcionamento do sistema e nas integrações entre módulos.

Exportar PDF

Esse conteúdo foi útil?

Sim Não